**Comment évaluer et mesurer l'efficacité d'un référencement** *via* **la Longue Traîne**

Retour au sommaire de la lettre

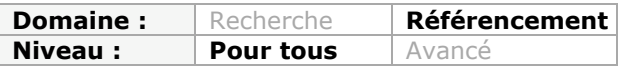

*La mesure et le suivi de l'efficacité d'une stratégie de référencement est une problématique complexe qui revient à l'envi dans les préoccupations des éditeurs et propriétaires de sites web. Il est certain qu'aujourd'hui - et encore plus demain - , la simple mesure du positionnement de votre site sur les divers moteurs de recherche du Web pour quelques mots clés ne suffit plus et est devenue trop parcellaire pour être exacte... Aussi, nous vous proposons, dans cet article, une procédure de vérification de la qualité du trafic généré par les moteurs sur votre site, procédure inspirée par le concept de "Longue Traîne". A vous de l'adapter au mieux de vos besoins et attentes...*

Lors des formations que nous animons, en France et ailleurs, une question revient souvent sous la forme de l'évaluation et de la mesure de l'efficacité d'une stratégie de référencement. Que le travail d'optimisation et de référencement naturel soit effectué en interne ou *via* un prestataire, la question revient toujours comme une antienne : comment mettre en place un tableau de bord valable et efficace pour mesurer le travail effectué et être sûr de la progression (ou de la régression d'ailleurs...) de ses résultats en termes de visibilité sur les moteurs de recherche ?

Longtemps, cette mesure s'est effectuée au travers du positionnement du site web référencé dans les moteurs sur certains mots clés et certaines expressions (suites de mots clés). L'idée, alors, était de prendre en compte un certain nombre de requêtes définies au préalable, puis, sur un certain nombre de moteurs de recherche (les principaux), de regarder en quelle position ce site (sa page d'accueil ou une page interne) se positionnait lorsqu'on saisissait cette requête.

Puis, à partir de 2004, le concept de "Longue Traîne" est arrivé dans le domaine du commerce électronqiue et son adaptation aux moteurs de recherche à partir de 2005/2006 a montré que cette vision de la mesure d'un bon référencement n'était pas juste ou en tout cas restait largement parcellaire.

Nous vous conseillons, pour bien comprendre le contenu de cet article, de lire notre article intitulé **"Longue Traîne et Référencement : un concept aujourd'hui incontournable"** dans la lettre "Recherche et Référencement" de septembre 2007, disponible pour nos abonnés à l'adresse suivante : **<http://abonnes.abondance.com/archives/2007-09/>**

Aussi, à la lumière de cette "Longue Traîne", nous allons essayer, dans les paragraphes qui viennent, de définir une stratégie de mesure des efforts et des résultats du référencement d'un site web. Il ne s'agit que de propositions et vous pouvez vous en inspirer et les adapter à vos besoins, vos attentes, votre site, votre marché, bref, à votre propre vision de votre activité Web...

# **Tête et Queue de Longue Traîne**

Tout d'abord, rappelons que le concept de "Longue Traîne" scinde le trafic issu des moteurs de recherche en plusieurs parties :

- La "tête", qui représente le plus souvent 20% environ du trafic, qui est consitituée par le trafic généré par un nombre faible (quelques dizaines tout au plus) de requêtes "*best sellers*" : \* Votre marque et ses dérivés (url du site, différentes formes des mots qui composent votre sigle, fautes d'orthographe et de frappe, etc.).

\* Des mots clés génériques qui décrivent votre métier, votre domaine d'activité.

### **© Abondance.com - Lettre "Recherche & Référencement" #100 - Janvier 2009**

- La "queue" de la Longue Traîne (*que nous nommerons le plus souvent "LT" dans la suite de cet article*) qui représente 80% du trafic "moteur", sous la forme d'un très grand nombre (parfois plusieurs dizaines de milliers voire plus) de requêtes qui générent, chacune indépendamment, très peu de visites sur votre site.

On notera que, longtemps, les prestations des sociétés de référencement ne se sont intéressées qu'à la tête de la LT : "*donnez-nous une liste de mots clés qui représentent votre site, nous allons tenter de vous posiitonner dessus*". Le travail de référencement n'était donc réalisé que sur 20% du trafic "moteur"... La prise de conscience du concept de LT a donc fait fortement évoluer les esprits à ce sujet !

Une stratégie de référencement se doit donc, aujourd'hui, de prendre en compte cette LT en différenciant les deux sources de trafic :

- Stratégie "à l'ancienne", en optimisant certaines pages pour certains mots clés définis au préalable.

- Stratégie "Queue de LT" en donnant la meilleure visibilité possible au contenu éditorial des pages du site, qui "nourrit" ces 80% de trafic "moteurs" indispensables.

> *>> Pour plus d'informations à ce sujet, nous vous renvoyons à notre article de septembre 207 (voir encadré ci-dessus).*

Pour mesurer les retombées de cette stratégie, il sera logique, alors, de tenir compte de la même dychotomie des sources de trafic : tête et queue de LT. Voici comment...

# **Etape 1 : Différenciation des deux trafics**

Dans un premier temps, il vous faut bien différencier les deux types de trafic généré : tête et queue de LT. Pour cela, vous allez vous armer des statistiques fournies par votre outil de mesure d'audience (XiTi, Weborama, eStat, Google Analytics, Wysistats, etc.).

Condition essentielle : que cet outil vous fournisse la **GLOBALITE** des stats de votre trafic "moteur", c'est-à-dire TOUS les mots clés ayant servi à trouver votre site sur les différents moteurs de recherche du Web. Ce n'est malheureusement pas le cas de tous les outils de mesure d'audience du marché (certains ne donnent, par exemple, que le "Top 100"). Si vous ne disposez pas de cette liste exhaustive, sachez qu'il vous sera difficile, voire impossible, de mettre en place la procédure expliquée dans la suite de cet article. Dans ce cas, il vous faudra peut-être envisager de changer d'outil d'analyse d'audience...

Notez que si vous pouvez disposer de ces chiffres **pour chaque moteur de recherche** (trafic généré par Google, par Yahoo!, par Live Search, etc.), ce sera encore mieux et permettra des analyses plus fines.

Bref, vous partez donc d'un document Excel (ou autre), vous donnant, pour votre site, la liste des mots clés ayant permis de trouver votre site sur les moteurs de recherche et, pour chacun d'eux, le nombre de visites générées. Exemple - semi fictif - pour le site Abondance.com :

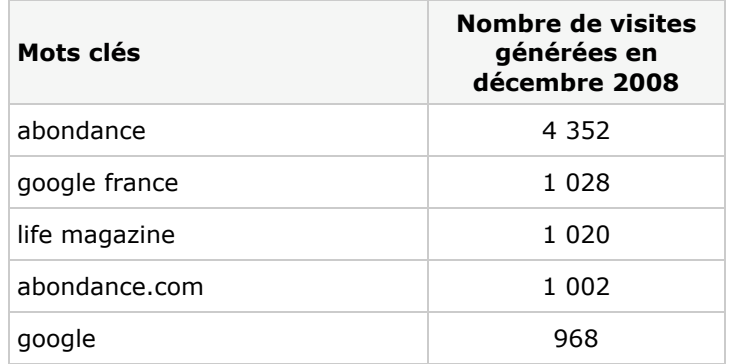

### **© Abondance.com - Lettre "Recherche & Référencement" #100 - Janvier 2009**

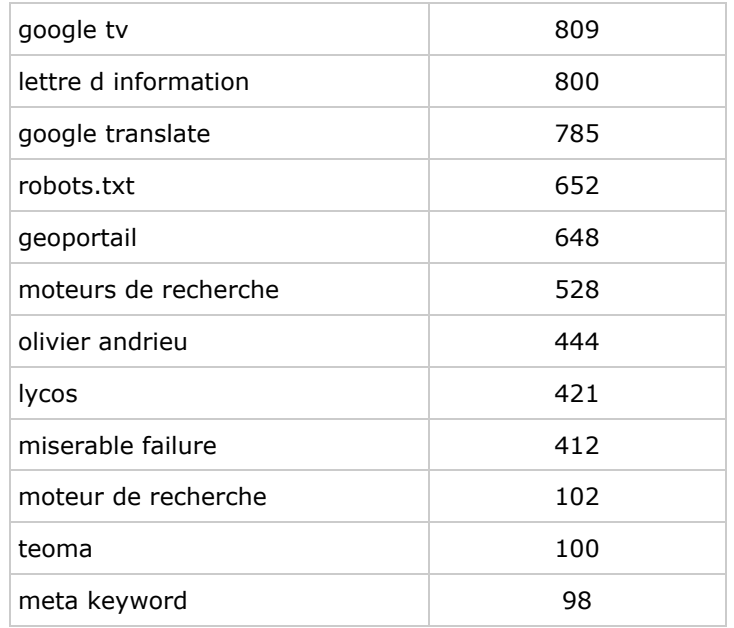

*Nota : pour le site Abondance.com, la liste complète contient environ 20 000 requêtes différentes chaque mois.*

La première étape sera de différencier votre "tête" de votre "queue" de LT. En inspectant vos requêtes, vous allez vous apercevoir qu'à partir d'un certain classement, les mots clés ne génèrent que peu de trafic (pour le site Abondance.com, par exemple, nous estimons qu'en dessous de 100 visites générées par mois, le mot clé fait partie de la "queue" de la LT, mais ce critère peut être différent pour chaque site). A vous de définir la "frontière" entre les deux zones de trafic.

Une fois ce travail effectué, faites les calculs des proportions de ces deux zones : statistiquement parlant, la tête représente la plupart du temps 20% du trafic et la queue 80%, bien que, là aussi, cela peut différer d'un type de site à un autre. Encore une fois, adaptez cette étape à votre propre site et réflexions en interne.

### **Récapitulatif de l'étape 1 :**

Vous disposez donc maintenant :

- D'une **liste complète**, chaque mois, des mots clés qui ont servi à trouver votre site sur les moteurs de recherche (si votre outil de mesure d'audience vous fournit cette liste par moteur de recherche, c'est encore mieux).

- Du **pourcentage** représenté par votre "tête" et votre "queue" de Longue Traîne.

Vous pouvez passer à l'étape suivante...

## **Etape 2 : Tête de Longue Traîne : outils de positionnement et mesure du trafic**

La deuxième étape est constituée par l'analyse, sur plusieurs mois, du classement des mots clés représentatifs de votre "tête de Longue Traîne" : sont-ils représentatifs ? Si vous avez travaillé sur certains mots clés et expressions avec une société de référencement, les retrouvez-vous dans cette liste ?

A partir de cette analyse, vous aurez certainement plusieurs questions qui vont se poser :

- Vous aviez imaginé au préable certains mots clés que vous ne retrouvez pas ici comme générateurs de trafic. Deux possibilités dans ce cas : soit votre site n'est pas bien optimisé pour ces requêtes, soit elles ne sont pas souvent saisies par les internautes sur les moteurs. L'utilisation du générateur de mots clés de Google ([https://adwords.google.fr/select/KeywordToolExternal\)](https://adwords.google.fr/select/KeywordToolExternal) sera intéressante pour vérifier ce dernier point. Si cet outil confirme que la requête est souvent demandée, c'est que votre site présente des lacunes à ce niveau en termes d'optimisation. A vous de les corriger...

- Certains mots clés générateurs de trafic n'avaient pas été imaginés au départ : quel est leur intérêt ? Est-ce une requête "porteuse" ? Dans ce cas, il faut renforcer l'optimisation de votre site pour elle et regarder son posiitonnement actuel dans les pages de résultats des moteurs de recherche. Est-ce une requête "accidentelle" ? (liée à une actualité non récurrente ou n'ayant pas de rapport direct avec votre activité) ? Dans ce cas, laissez tomber...

A vous de prendre les bonnes décisions sur la base de ces analyses. Dans tous les cas, il sera intéressant de constituer un ensemble de mots clés et expressions constituant la trame de votre tête de Longue Traîne et contenant :

- Les mots clés (marque et termes génériques) que vous désirez voir figurer dans votre "tête" et qui se retrouvent bien dans vos stats (**trafic "acquis"**).

- Les mots clés (marque et termes génériques) que vous désirez voir figurer dans votre "tête" et que ne se retrouvent pas dans vos stats (**trafic "espéré"**).

- La troisième partie de votre tête de LT sera donc constituée par les mots clés que vous ne désirez pas obligatoirement voir figurer dans votre "tête" (**trafic "secondaire"**).

Pour chacune de ces parties, il sera intéressant de suivre, grâce à un logiciel comme AgentWebRanking (<http://www.agentwebranking.com/fr/>), SeeURank ([http://www.yooda.com/produits/soft/\)](http://www.yooda.com/produits/soft/) ou un extranet / compte-rendu fourni par votre prestataire de référencement, vos positionnements sur les divers moteurs de recherche pour ces termes et voir la progression, mois après mois, de chacun d'entre eux.

Vous pouvez aussi - et nous vous y encourageons fortement - aller plus loin en mesurant la **qualité du trafic généré** : combien de personnes viennent-elles sur mon site après avoir tapé "moteurs de recherche" sur Google ou Yahoo! et qu'y font-elles ? Quel est le taux de rebond constaté (fort taux de rebond = les internautes viennent et repartent aussitôt du site, sans aller plus loin) ? Etc.

En effet, une question qui se pose souvent tourne autour de la **qualité** des deux sources de trafic de la Longue Traîne : est-ce que l'une génère un meilleur retour sur investissement que l'autre ? Pour l'instant, nous n'avons pas encore vu et lu d'études fiables à ce sujet. Mais vous pouvez tout à fait mesurer ce point sur votre site en configurant au mieux voter outil de mesure d'audience (eStat, xiTi, Google Analytics, etc.)...

### **Récapitulatif de l'étape 2 :**

L'analyse de votre trafic de "tête de Longue Traîne" vous a permis de diffencier :

- Le **trafic acquis** : mots clés identifiant votre marque ou votre métier, générant du trafic et pour lesquels vous êtes bien positionné. A vous de continuer vos efforts pour garder cet acquis... 100 fois sur le métier...

- Le **trafic espéré** : mots clés identifiant votre marque ou votre métier, générant du trafic et pour lesquels vous n'êtes pas encore bien positionné. A vous de mieux optimiser votre site pour ces mots clés et de gagner des places.

*Pour les deux types de trafic ci-dessus, vous vous devez de suivre, grâce à des outils de suivi du positionnement, l'évolution de votre présence sur les moteurs de recherche.*

- Le **trafic secondaire** : mots clés éphémère (liés à l'actualité "chaude") ou n'ayant pas de rapport avec votre activité, pour lesquels vous êtes bien positionné.

*A priori, ce trafic étant éphémère ou inintéressant pour vous, il n'a pas besoin d'un suivi particulier...*

Il est aujourd'hui important de mesurer également la **qualité du trafic généré par ces mots clés** grâce à vos outils de mesure d'audience et leurs fonctionnalités de caclcul du ROI. L aplupart des outils majeurs de ce type permettent cela aujourd'hui.

Passons maintenant à la queue de la Longue Traîne...

## **Etape 3 : Queue de Longue Traîne : outils de mesure du trafic généré et de sa qualité**

Parlons maintenant des 80% de trafic (généralement constatés) représentés par la "queue" de la LT, donc des milliers (voire plus) de requêtes générant chacune un faible trafic. Ici, ce sera le contenu de vos pages qui sera "moteur", qui "nourrira" cette source de trafic.

Dans ce cas, les outils de mesure du suivi du positionnement, de type AgentWebranking ou SeeURank, ne vous seront que de peu d'utilité. L'intérêt de suivre le positionnement de votre site sur 20 000 mots clés est faible et, de toutes façons, irréalisable en pratique. Comment lire tous ces rapports ?

L'idée, alors, sera de travailler plutôt sur l'analyse du fichier (quels mots clés ? quel nombre de visites pour chacun d'eux ?) renvoyé par votre outil de mesure d'audience de façon globale :

- Quel est le volume du trafic généré pour cette queue de LT ? 80% ? Vous êtes alors dans la taille statistiquement constatée (mais, là encore, cela peut varier selon le type de site web pris en compte). Dans tous les cas, il faut se poser la question de ce pourcentage et se demander s'il est "logique".

- Le volume constaté augmente-t-il avec le temps ? Si par, exemple, votre queue de LT est représentée par N visites, quelle est la variation de N d'un mois à l'autre ? Il sera ici très important de surveiller la croissance - ou non - de ce trafic d'un mois sur l'autre, notamment si vous avez fait des travaux d'optimisation sur votre site dernièrement, pour voir s'ils ont porté leurs fruits.

- Quels sont les mots clés identifiés ? Il ne s'agit pas d'inspecter plusieurs milliers de termes mais de regarder, d'un coup d'oeil rapide, si ces mots clés ont, globalement parlant, un rapport avec votre site. Si non, il peut y avoir un souci de compréhension de votre source d'information par les moteurs de recherche. A vous de revoir vos contenus et l'optimisation de vos pages HTML présentant ces contenus (balises TITLE, H1, STRONG, etc.)...

- Il peut être intéressant, ici aussi, de mesurer la qualité du trafic généré. En effet, il ne servira pas à grand chose (sauf si votre modèle économique est strictement basé sur le trafic "pur") d'avoir une "queue de LT" très volumineuse si chaque visite générée ne donne aucun résultat en terme de ROI, le site provoquant ainsi un fort taux de rebond pour le trafic "moteur". La mesure des mots clés qui "transforment" le mieux est donc essentielle !

A vous de configurer votre outil d'analyse d'audience (s'il propose des fonctionnalités de mesure du ROI) pour entrevoir et mesurer la qualité du trafic généré par votre "queue de LT". Vous pourrez également identifier, ici, quels sont les moteurs qui offrent la meilleure qualité de trafic. Par exemple, il est possible de s'apercevoir que le trafic émanant de Live Search est beaucoup plus faible en quantité, mais bien mieux qualifié que celui de Yahoo! ou de Google. Il vous faudra donc peut-être intensifier vos efforts de référencement et de visibilité sur ce moteur... C'est un exemple...

#### **Récapitulatif de l'étape 3 :**

L'analyse de votre trafic de "queue de Longue Traîne" vous a permis de :

- Comprendre quel était le **volume généré** par cette source de trafic (l'augmentation ou la diminution de ce volume proprement dit ainsi que son pourcentage comparé à la "tête" de l'étape 1).

- **Analyser les mots clés** de cette "queue de LT" : font-ils partie, en général, de votre univers sémantique ou sont-ils "à côté de la plaque" ?

- Calculer la **qualité du trafic généré** au travers du ROI correspondant : que font, une fois arrivés sur votre site, les internautes qui ont saisi des mots clés de "queue de LT" ?

## **Conclusion**

A la vision de ce qui est décrit dans cet article, il semble clair que la mesure professionnelle de l'efficacité d'un référencement ne peut plus, en 2009, se contenter de regarder et vérifier les positionnements d'un site pour quelques dizaines de mots clés sur quelques moteurs de recherche majeurs. Cela peut bien sûr correspondre à des besoins "*light*" (pas de temps pour vous à consacrer à ce type d'analyse par exemple) sans problèmes, mais les résultats qui en résulteront ne pouront être que parcellaires.

L'idéal, dans cette stratégie de mesure des résultats de votre stratégie, sera bien de prendre en compte les différents "ingrédients" entrevus dans cet article :

- Différenciation du trafic de "tête" et de "queue" de la LT.

- Analyse - par logiciels de suivi du positionnement - des différentes composantes du trafic de "tête".

- Analyse globale du trafic de "queue".

- Mesure de la qualité du trafic généré par les différentes parties de la LT.

A vous, bien sûr, d'adapter cette proposition de procédure décrite ici à vos besoins, à vos attentes. Sur la base proposée, ce sera donc à chacun de faire ses choix en fonction de sa vision et du temps qu'il peut consacrer à cette mesure, bien entendu... Mais la mise en place d'un tableau de bord de ce type peut, nous en sommes certains, vous faire gagner beaucoup de temps et d'énergie, et surtout éviter de faire partir votre stratégie de référencement sur des voies de garage...

#### *Olivier Andrieu*

*Editeur du site Abondance.com*

**Réagissez à cet article sur le blog des abonnés d'Abondance : [http://abonnes.abondance.com/blogpro/2009/01/comment-valuer-et-mesurer](http://abonnes.abondance.com/blogpro/2009/01/comment-valuer-et-mesurerlefficacit.html)lefficacit.html**